Документ подписан прос<u>той электронной подписью</u><br>Информация о владовосхдарственное аккредитованное не<mark>коммерческое частное образовательное</mark> **учреждение высшего образования «Академия маркетинга и социально-информационных технологий – ИМСИТ» (г. Краснодар)** 4237c7ccb9b9e111bbaf1f4fcda9201d015c4dbaa12**\$#AH7\QX\BQAkaдемия ИМСИТ)** Информация о владельце: ФИО: Агабекян Раиса Левоновна Должность: ректор Дата подписания: 25.01.2024 15:44:55 Уникальный программный ключ:

УТВЕРЖДАЮ

Проректор по учебной работе, доцент

\_\_\_\_\_\_\_\_\_\_\_\_\_\_Н.И. Севрюгина

17 апреля 2023 г.

## **Б1.О.07**

# **Информатика**

## рабочая программа дисциплины (модуля)

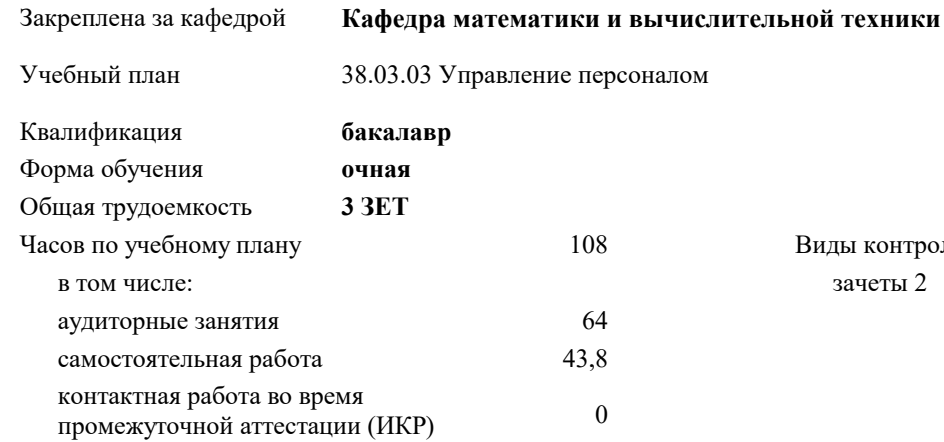

### **Распределение часов дисциплины по семестрам**

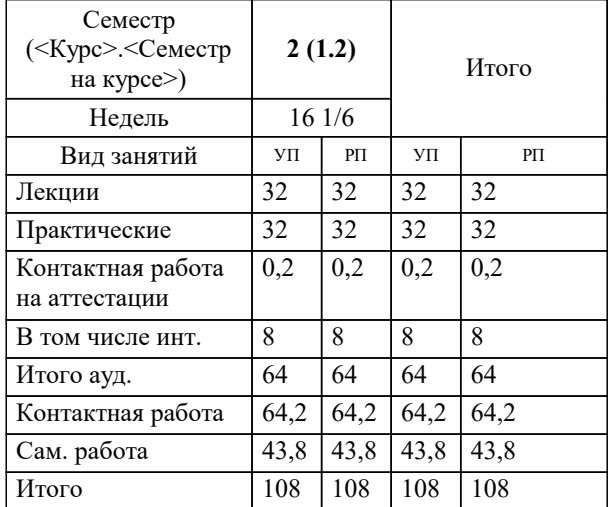

зачеты 2 Виды контроля в семестрах:

## Программу составил(и):

*к.т.н., доцент, Сорокина В.В.*

Рецензент(ы):

*д.т.н., профессор кафедры информационных систем и программирования КубГТУ, Видовский Л.А.;директор АО «ЮГ-СИСТЕМА ПЛЮС», Глебов О.В.*

**Информатика** Рабочая программа дисциплины

разработана в соответствии с ФГОС ВО:

Федеральный государственный образовательный стандарт высшего образования - бакалавриат по направлению подготовки 38.03.03 Управление персоналом (приказ Минобрнауки России от 12.08.2020 г. № 955)

38.03.03 Управление персоналом составлена на основании учебного плана: утвержденного учёным советом вуза от 17.04.2023 протокол № 9.

**Кафедра математики и вычислительной техники** Рабочая программа одобрена на заседании кафедры

Протокол от 14.03.2022 г. № 8

Зав. кафедрой Аникина Ольга Владимировна

Согласовано с представителями работодателей на заседании НМС, протокол №9 от 17 апреля 2023 г.

Председатель НМС проф. Павелко Н.Н.

#### **1. ЦЕЛИ ОСВОЕНИЯ ДИСЦИПЛИНЫ (МОДУЛЯ)**

1.1 Является получение студентами знаний и навыков работы с информационными системами и технологиями управления; помощь студентам в освоении необходимых знаний в области теории и практики использования информационных систем управления.

Задачи: - изложить основы теоретических знаний по составу и содержанию информационных технологий;

- сформировать умения применять информационные технологии на практике;

- познакомить с методами работы с экономическими информационными системами,

специальным программным обеспечением и сетями.

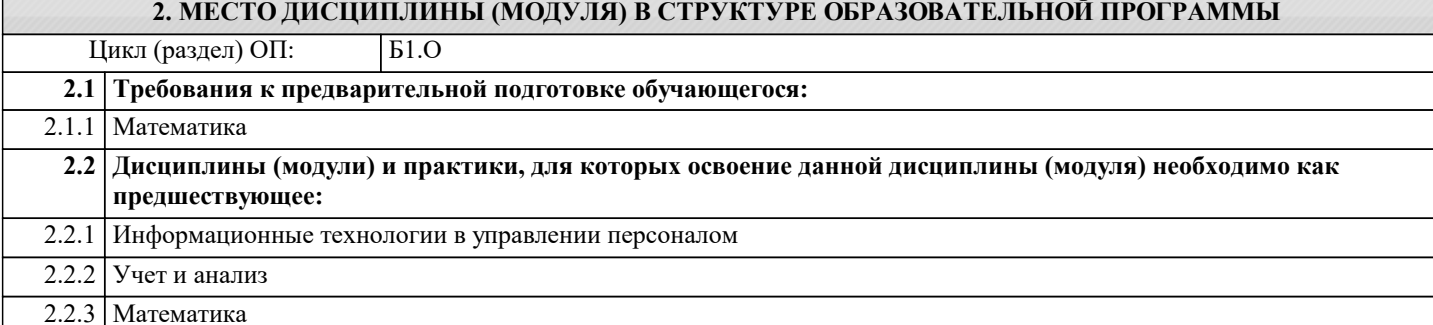

#### **3. ФОРМИРУЕМЫЕ КОМПЕТЕНЦИИ, ИНДИКАТОРЫ ИХ ДОСТИЖЕНИЯ и планируемые результаты обучения ОПК-2: Способен осуществлять сбор, обработку и анализ данных для решения задач в сфере управления персоналом; ОПК-2.1: Определяет источники информации и осуществляет их релевантный поиск на основе поставленных целей для решения поставленных задач в сфере управления персоналом Знать** Как определять источники информации и осуществлять их релевантный поиск на основе поставленных целей для решения заданных управленческих задач Уровень 1 Как определять методы сбора информации, способы и виды ее предоставления, применять современное программное обеспечение Уровень 2 Как проверять достоверность, полноту, актуальность и непротиворечивость данных, исключать их дублирование Уровень 3 **Уметь** Определять источники информации и осуществлять их релевантный поиск на основе поставленных целей для решения заданных управленческих задач Уровень 1 Определять методы сбора информации, способы и виды ее предоставления, применять современное программное обеспечение Уровень 2 Уровень 3 Проверять достоверность, полноту, актуальность и непротиворечивость данных, исключать их дублирование **Владеть** Умениями определять источники информации и осуществлять их релевантный поиск на основе поставленных целей для решения заданных управленческих задач Уровень 1 Умениями определять методы сбора информации, способы и виды ее предоставления, применять современное программное обеспечение Уровень 2 Умениями проверять достоверность, полноту, актуальность и непротиворечивость данных, исключать их дублирование Уровень 3 **ОПК-2.2: Определяет методы сбора информации, способы и виды ее предоставления, применяя современное программное обеспечение Знать** Как определять методы сбора информации, способы и виды ее предоставления, применять современное программное обеспечение Уровень 1 Как проверять достоверность, полноту, актуальность и непротиворечивость данных, исключать их дублирование Уровень 2 Как определять источники информации и осуществлять их релевантный поиск на основе поставленных целей для решения заданных управленческих задач Уровень 3 **Уметь** Определять методы сбора информации, способы и виды ее предоставления, применять современное программное обеспечение Уровень 1 Уровень 2 Проверять достоверность, полноту, актуальность и непротиворечивость данных, исключать их дублирование Уровень 3 Определять источники информации и осуществлять их релевантный поиск на основе поставленных целей для

Владеть

решения заданных управленческих задач

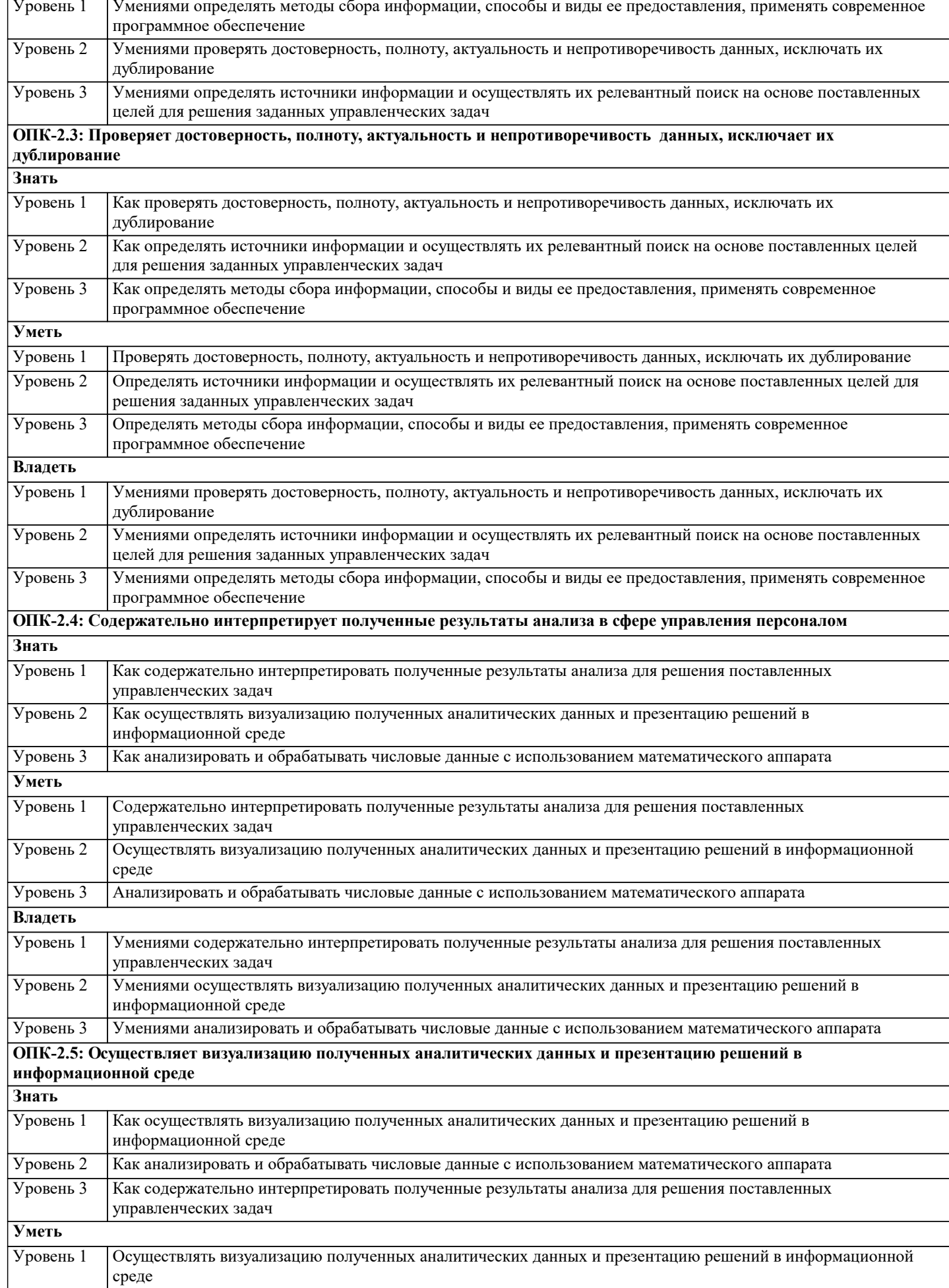

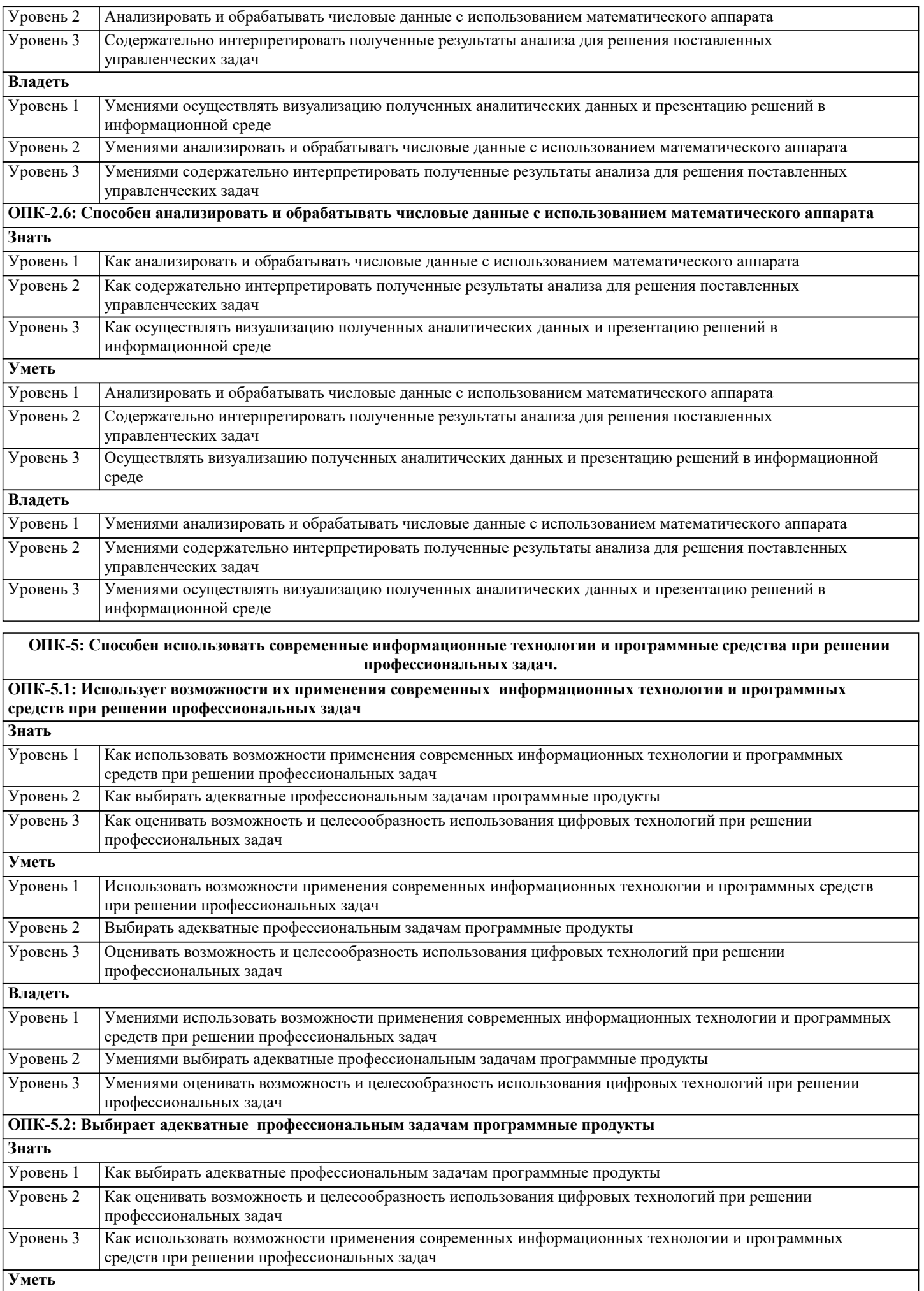

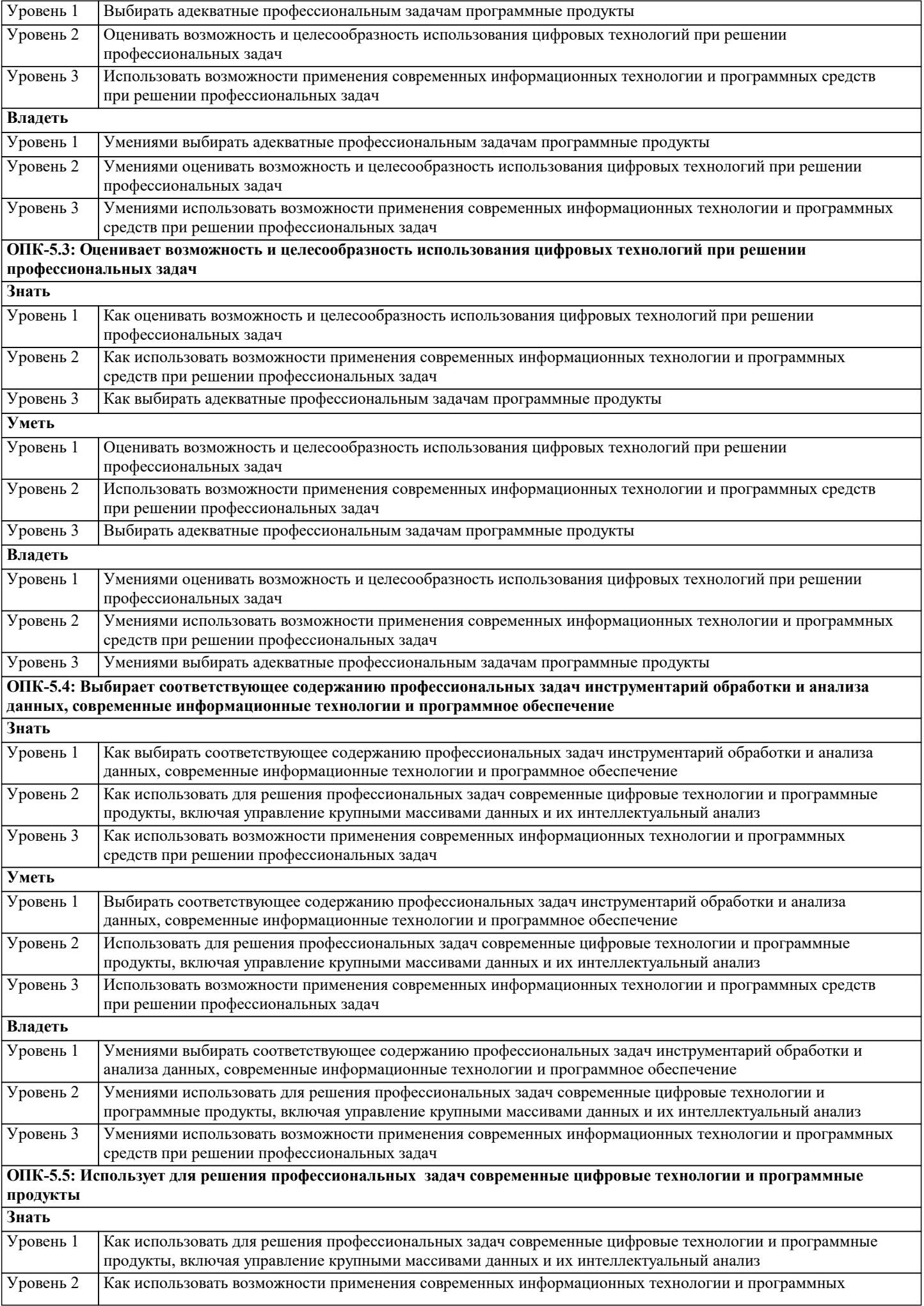

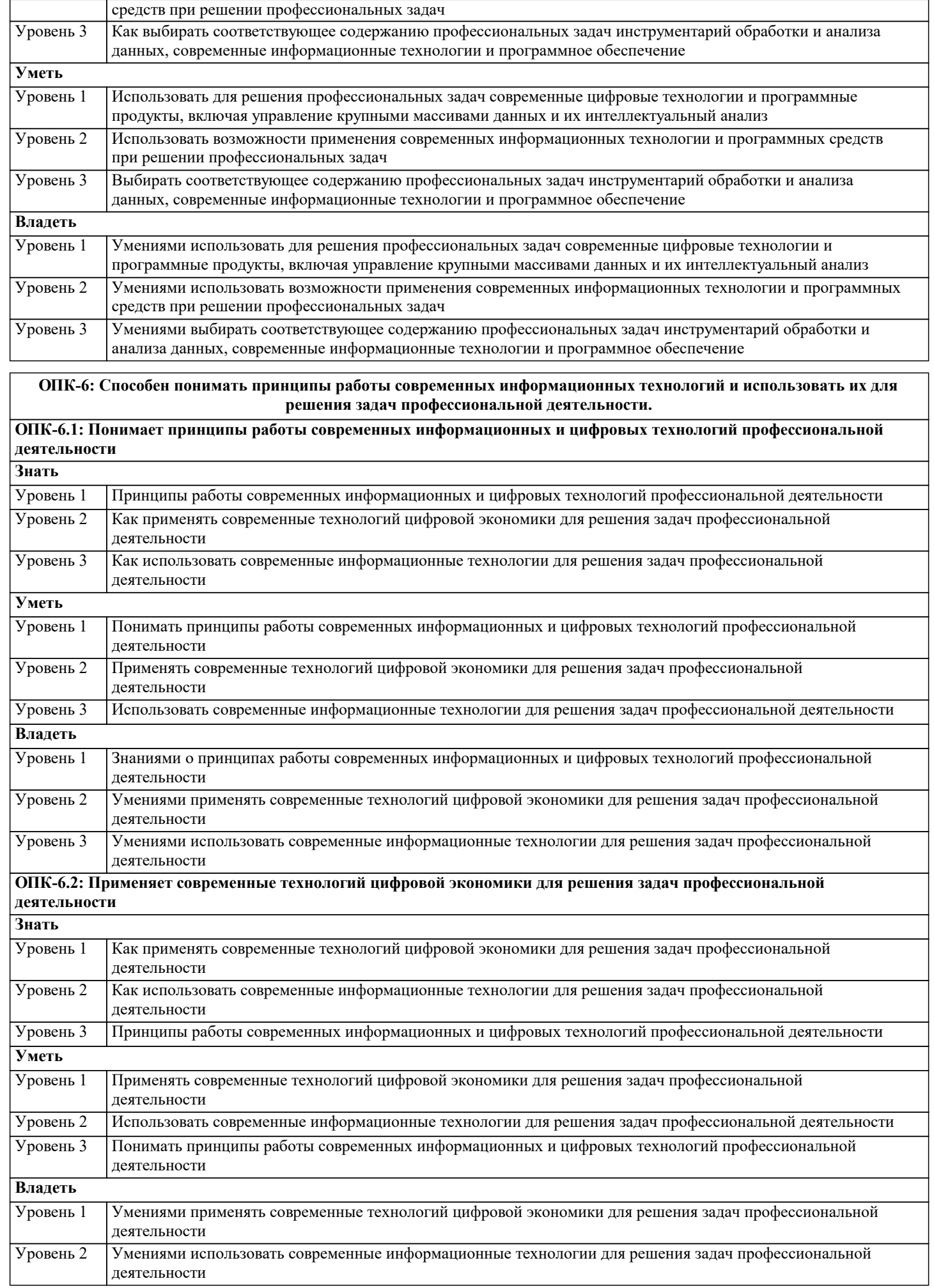

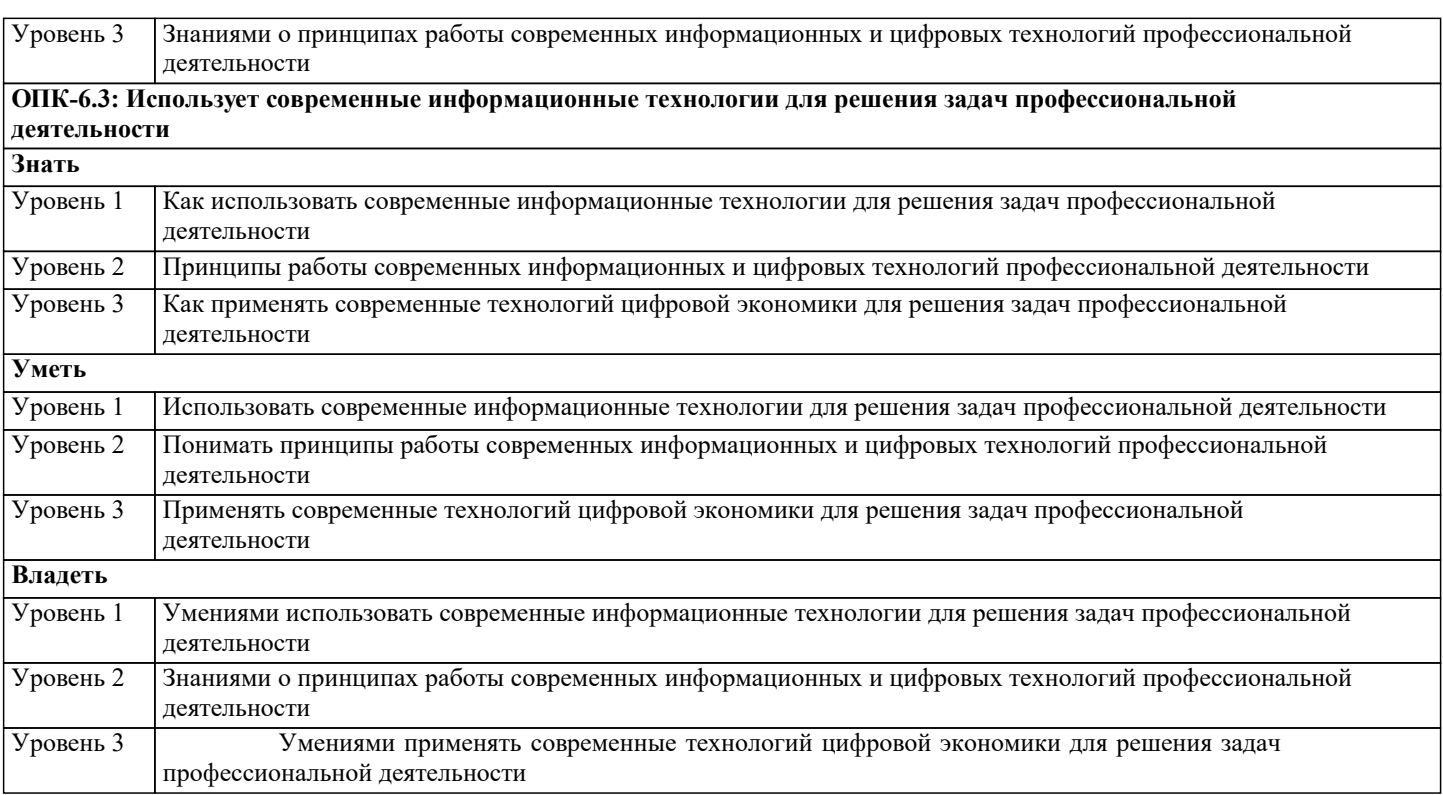

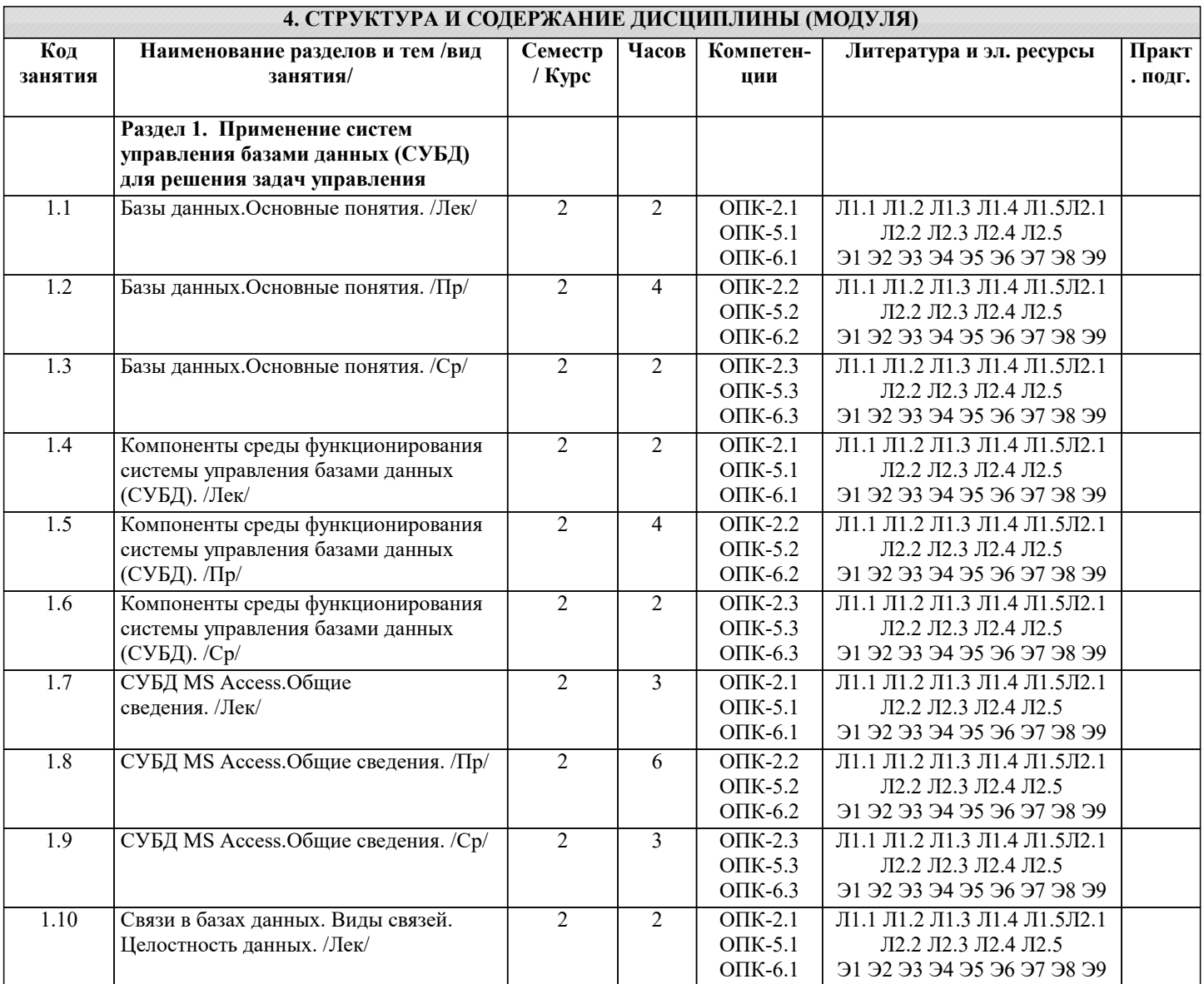

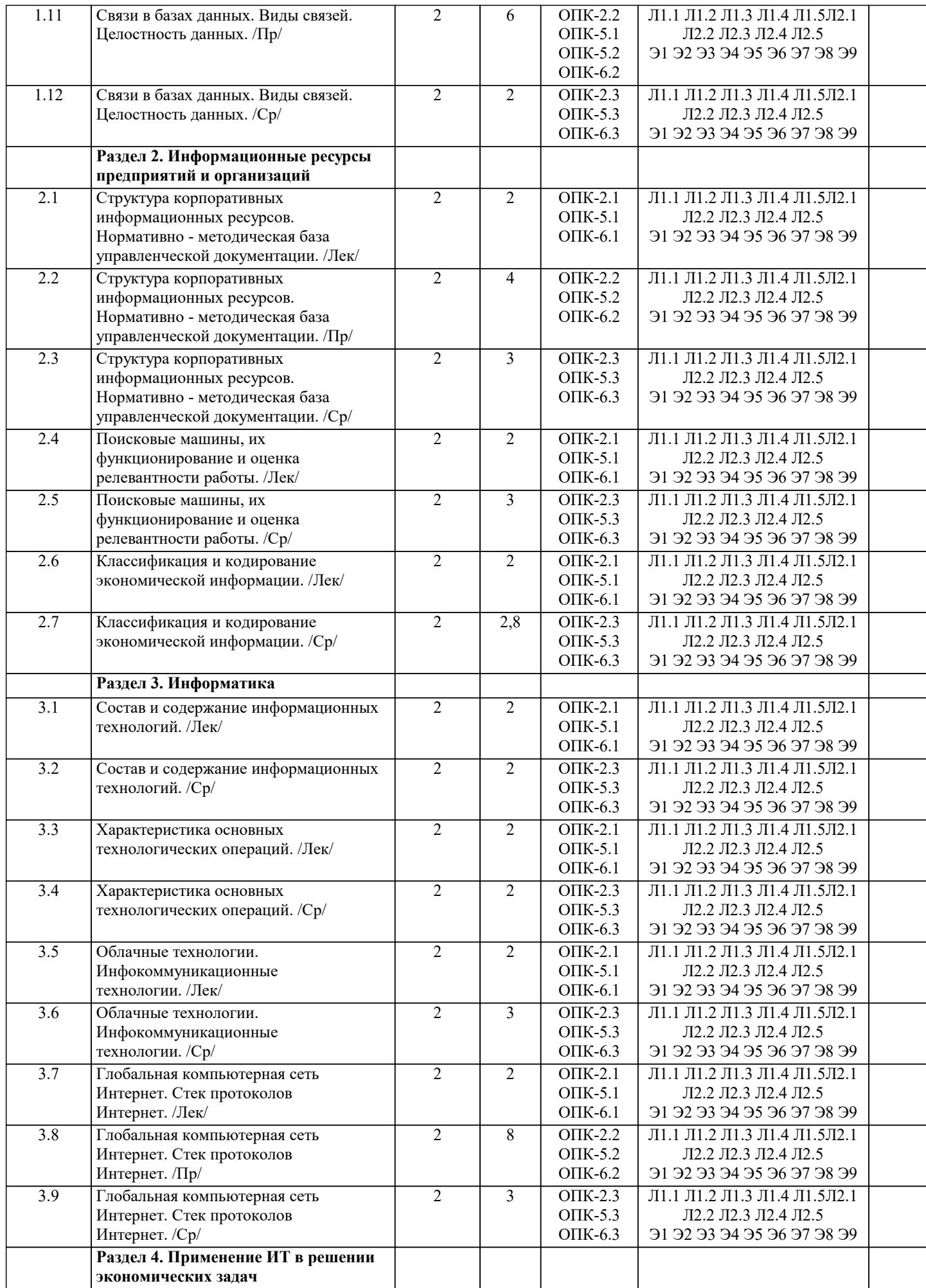

 $\top$ 

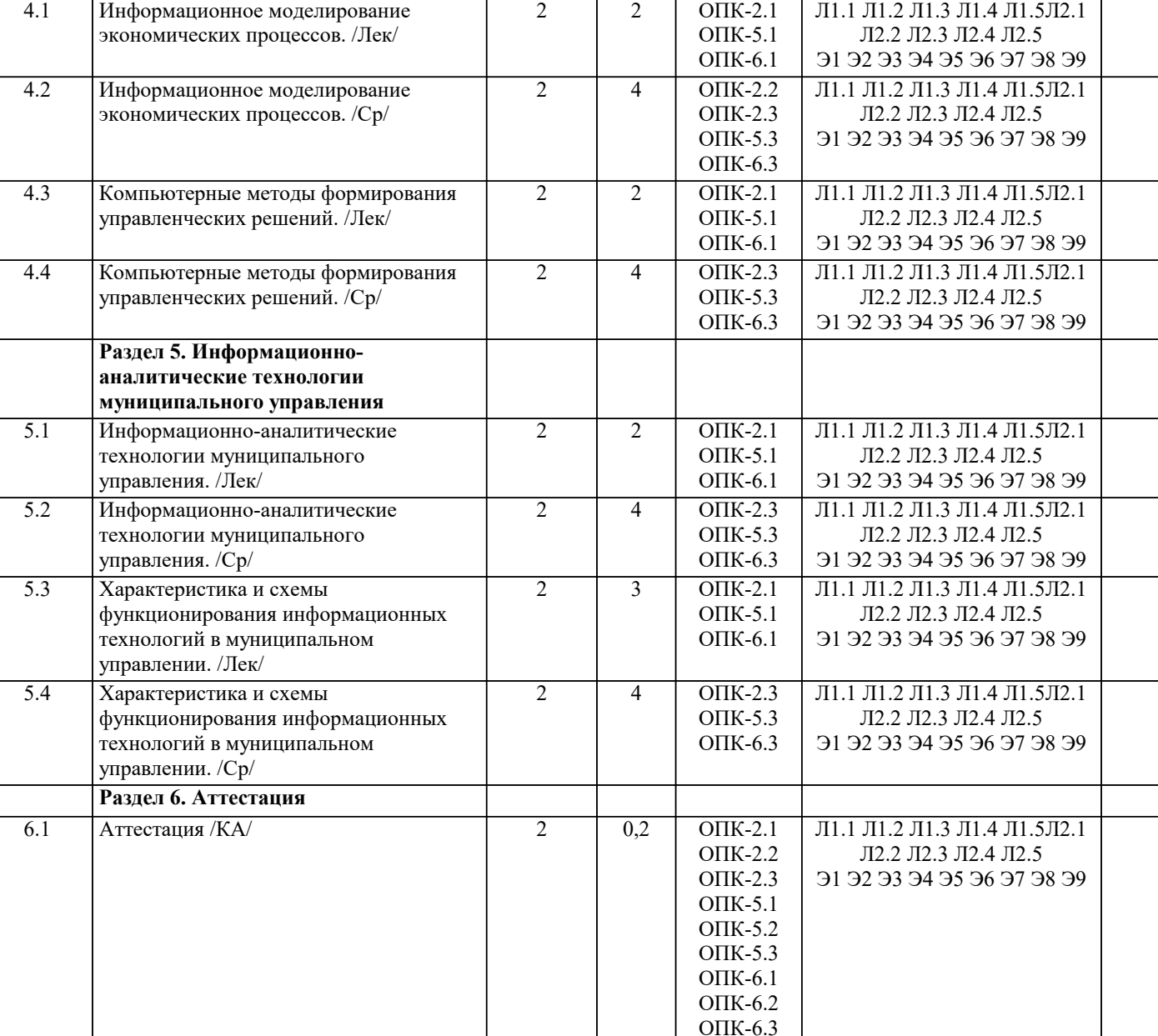

### **5. ОЦЕНОЧНЫЕ МАТЕРИАЛЫ**

#### **5.1. Контрольные вопросы и задания**

- 1. Определение значения логического выражения.
- 2. Приемы заполнения и редактирования таблиц табличного редактора
- 3. Использование в таблицах табличного редактора формул
- 4. Использование абсолютной и относительной адресация в формулах
- табличного редактора
- 5. Построение и редактирование диаграмм в табличном редакторе
- 6. Построение графиков функции в табличном редакторе
- 7. Создание простейших баз данных средствами табличного редактора
- 8. Создание, заполнение и редактирование таблиц средствами СУБД MS Access
- 9. Создание и изменение связей между таблицами баз данных в MS Access
- 10. Создание и модификация простых запросов на выборку в MS Access
- 11. Создание и модификация запросов с условиями в MS Access
- 12. Создание и модификация запросов с параметрами в MS Access
- 13. Создание и модификация запросов с вычислениями в MS Access
- 14. Создание и модификация итоговых запросов в MS Access
- 15. Создание и использование форм в MS Access
- 16. Создание отчетов в MS Access
- 17. Создание презентаций
- 18. Изменение презентации, демонстрация презентации и печать раздаточного
- материала.
- 19. Навигация в Интернете.

٦

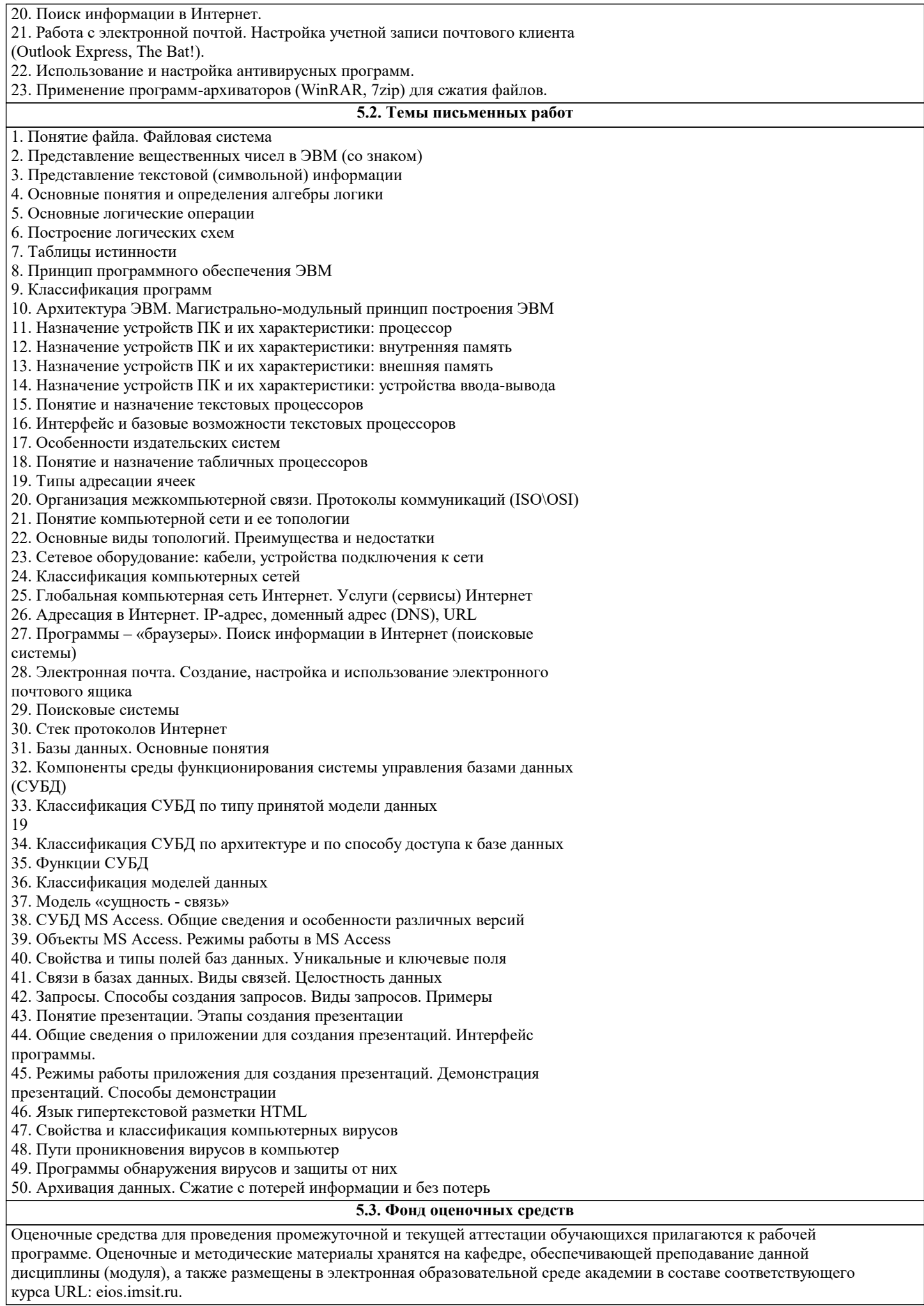

## **5.4. Перечень видов оценочных средств**

Задания со свободно конструируемым ответом (СКО) предполагает составление развернутого ответа на теоретический вопрос. Задание с выбором одного варианта ответа (ОВ, в задании данного типа предлагается несколько вариантов ответа, среди которых один верный. Задания со свободно конструируемым ответом (СКО) предполагает составление развернутого ответа, включающего полное решение задачи с пояснениями.

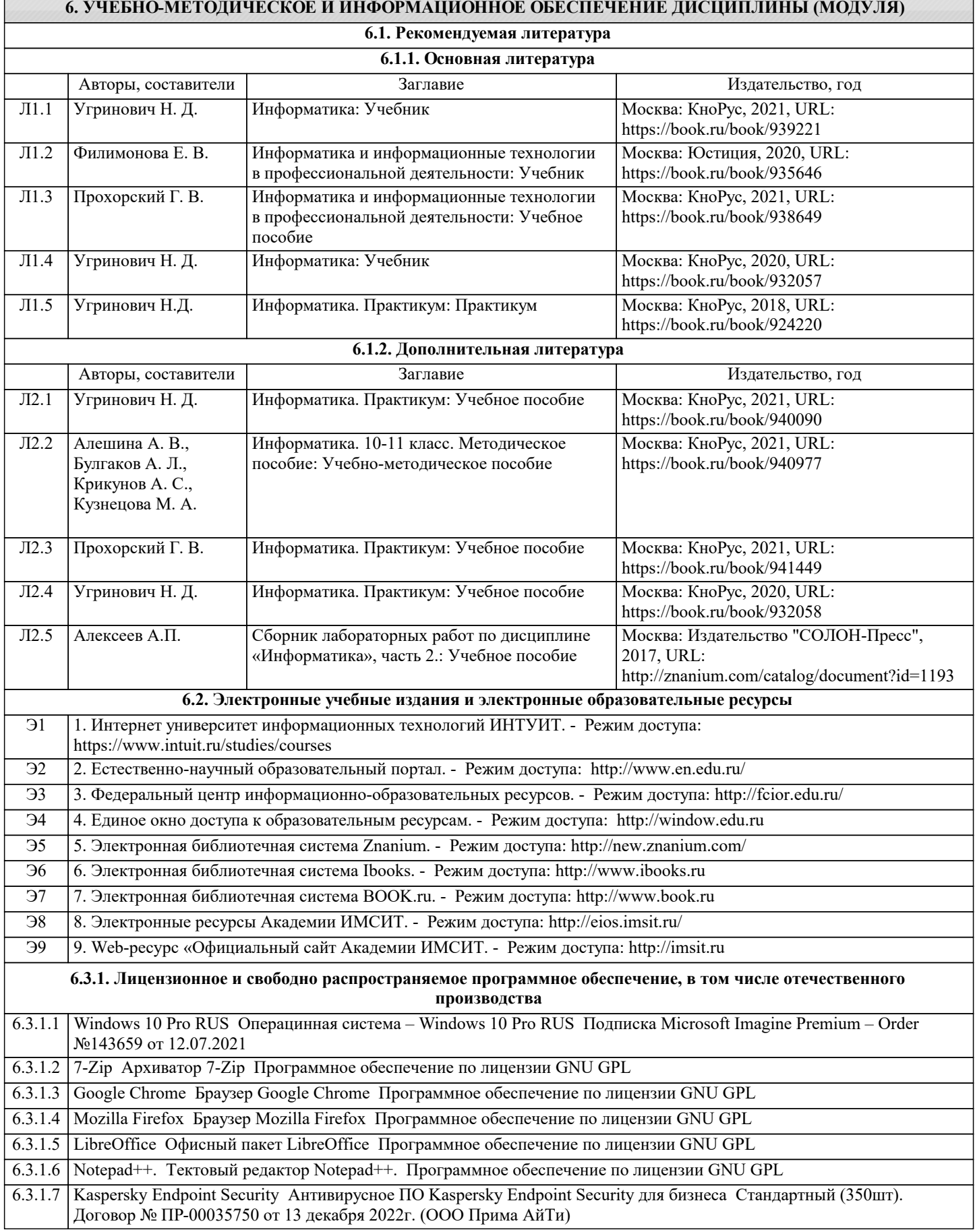

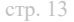

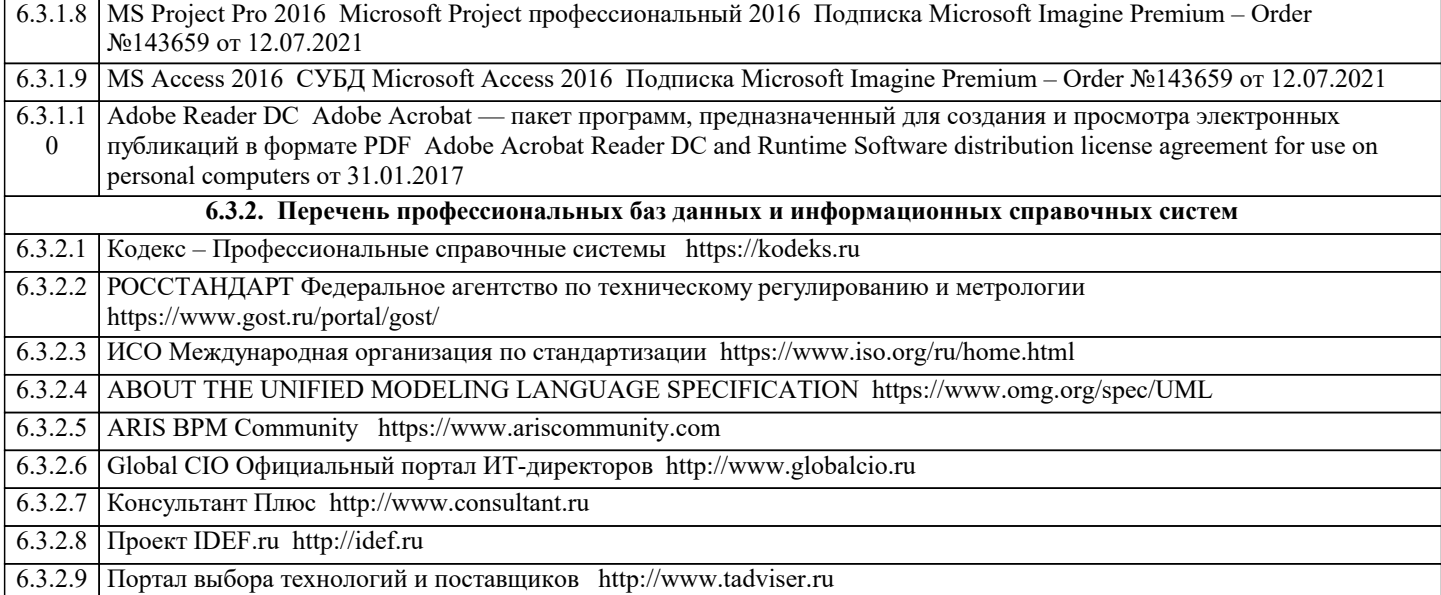

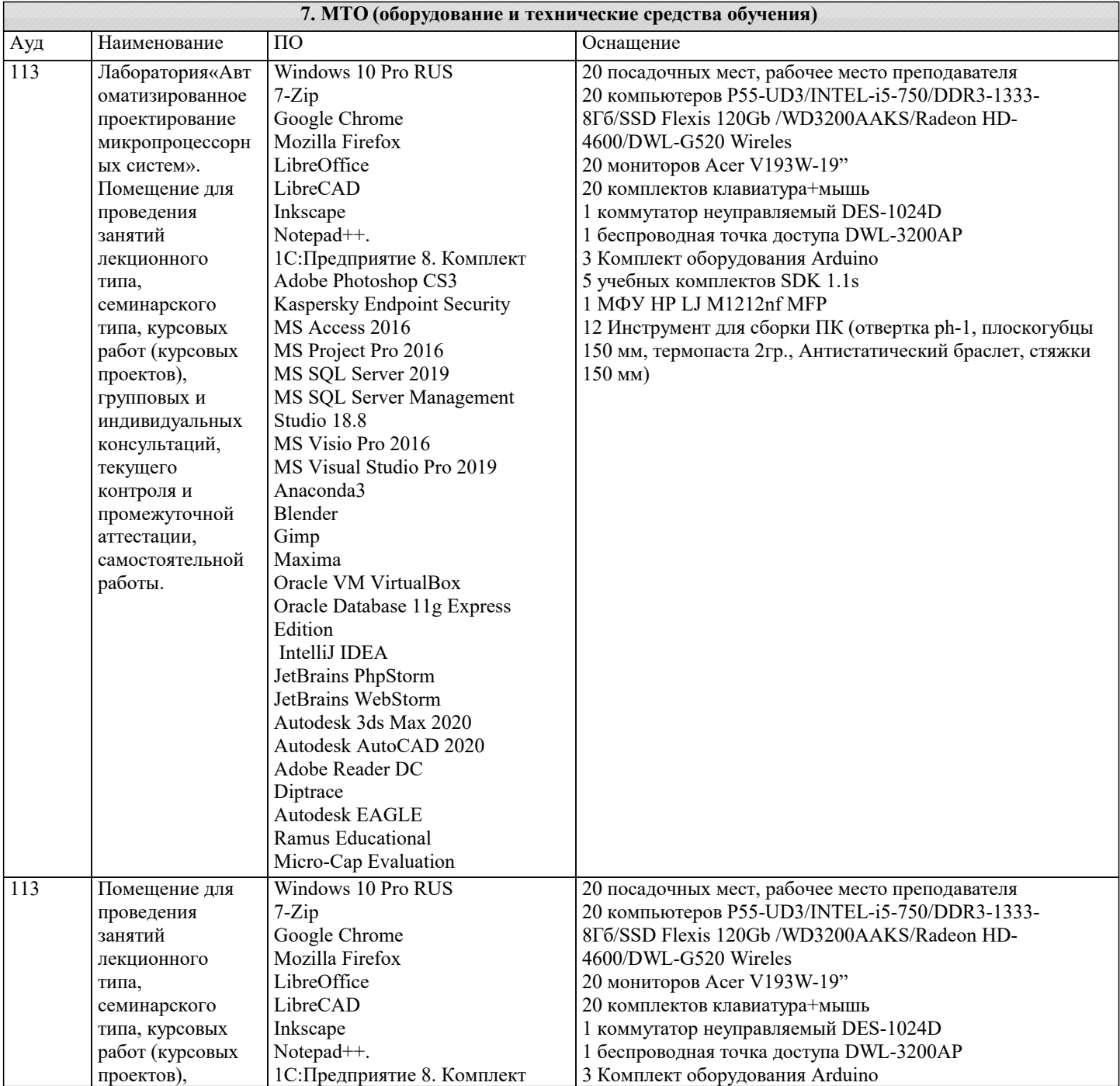

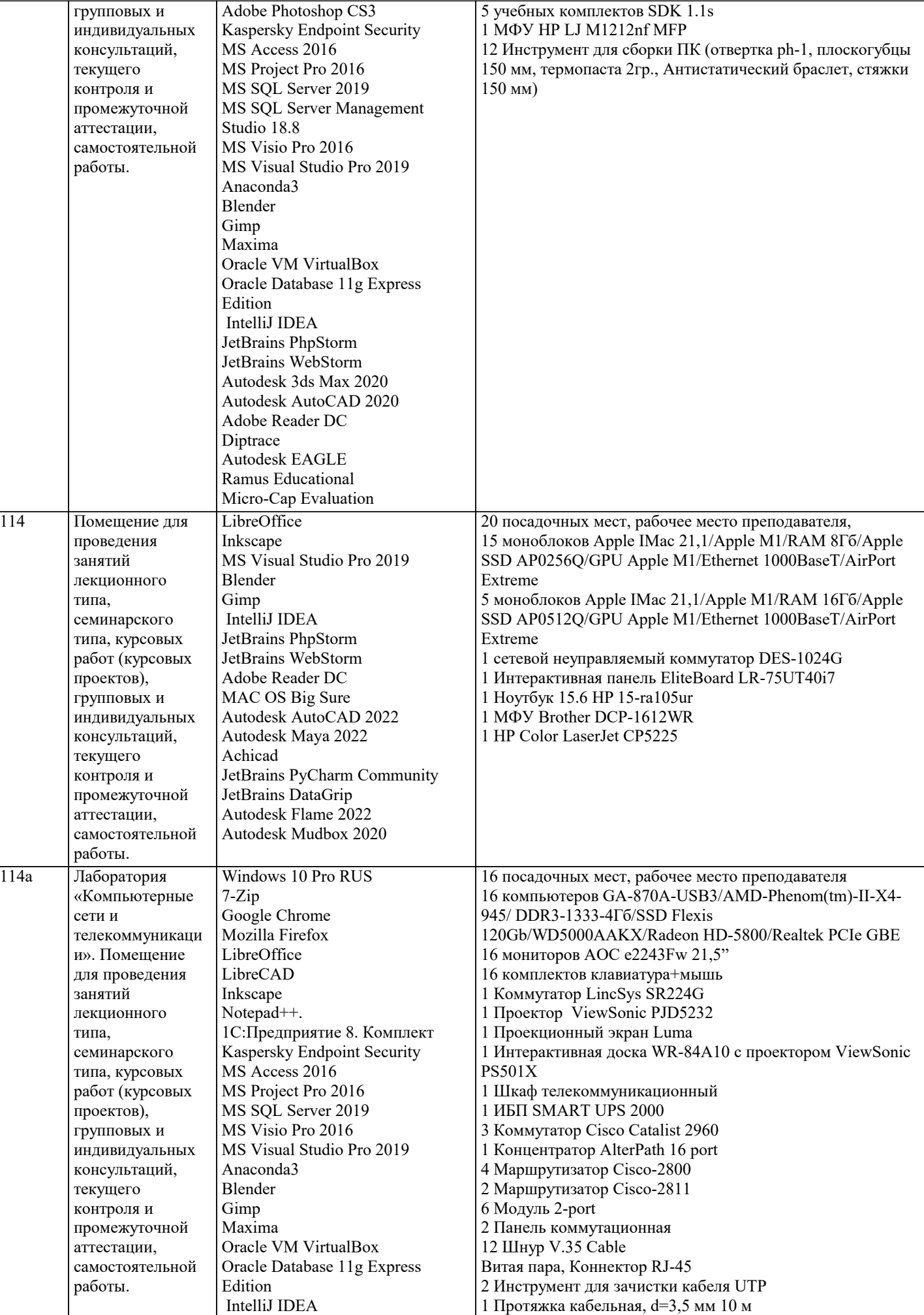

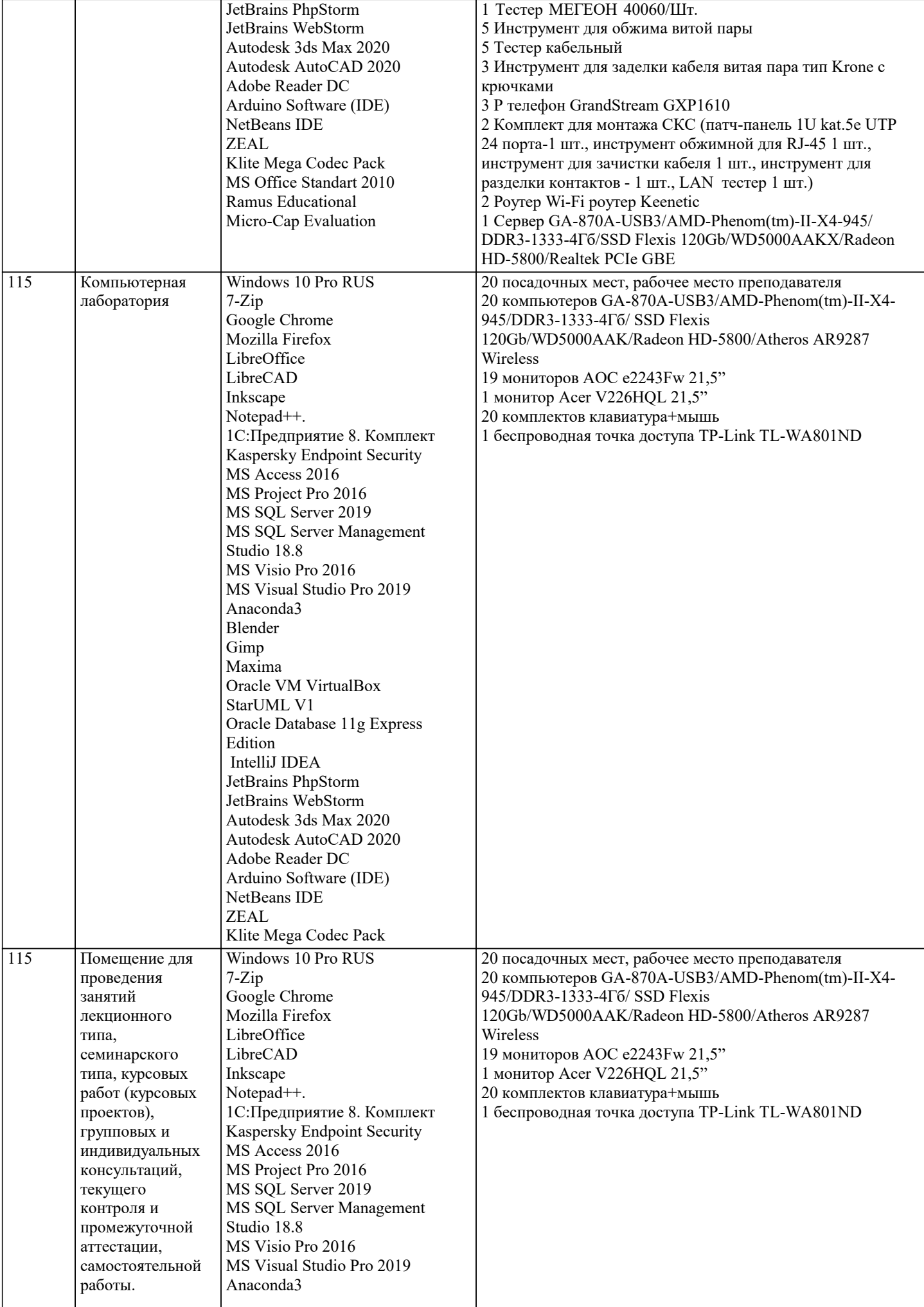

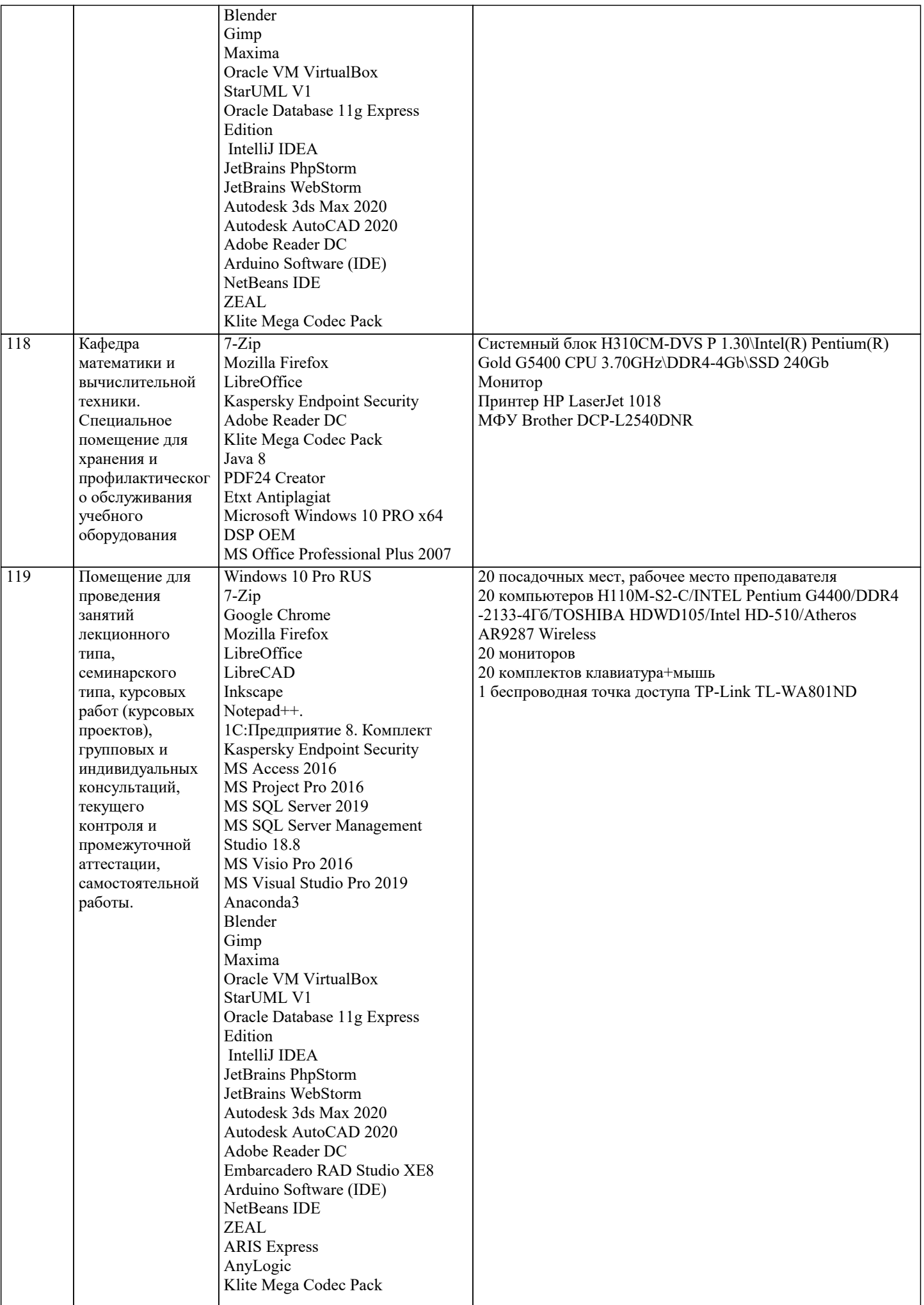

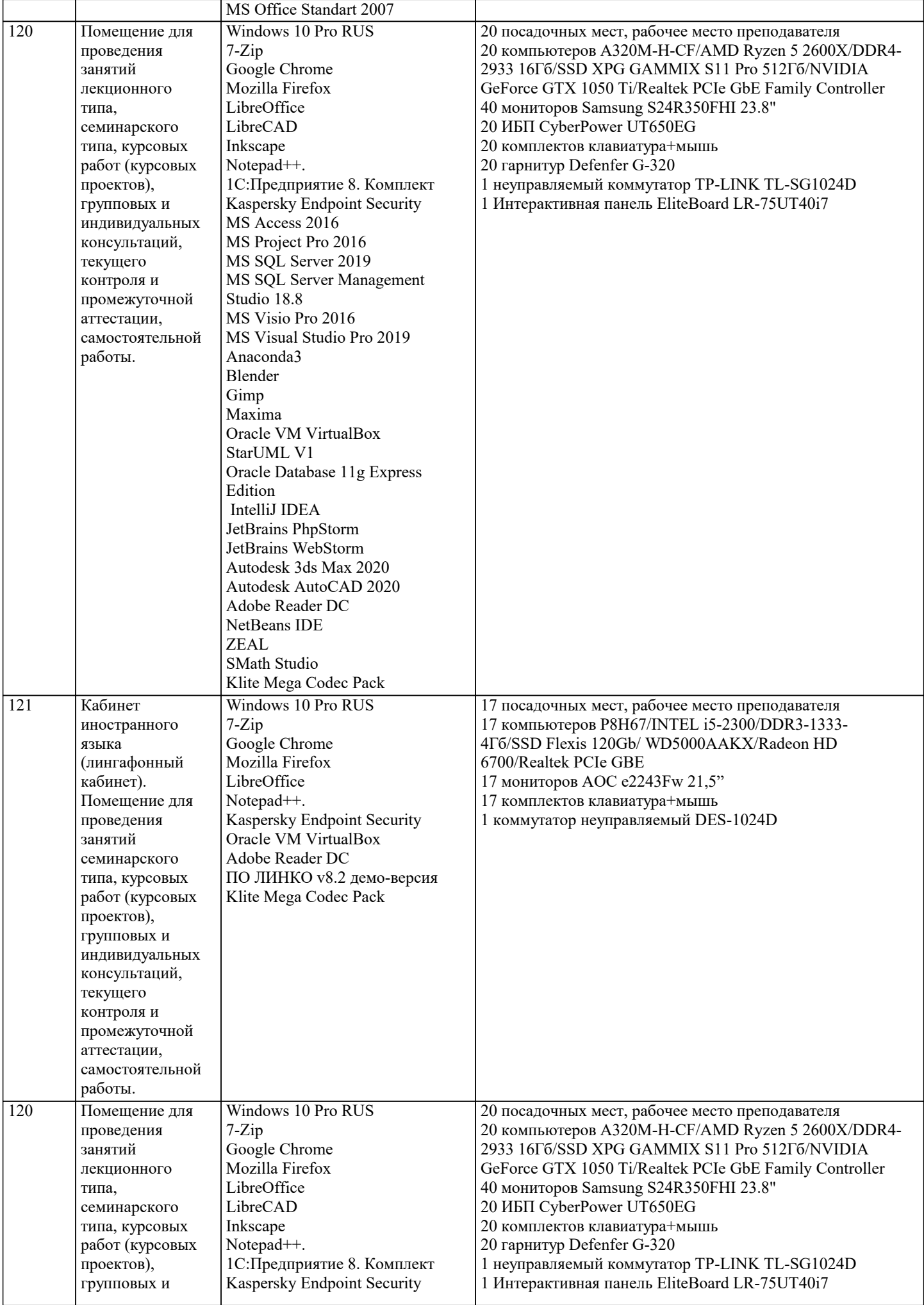

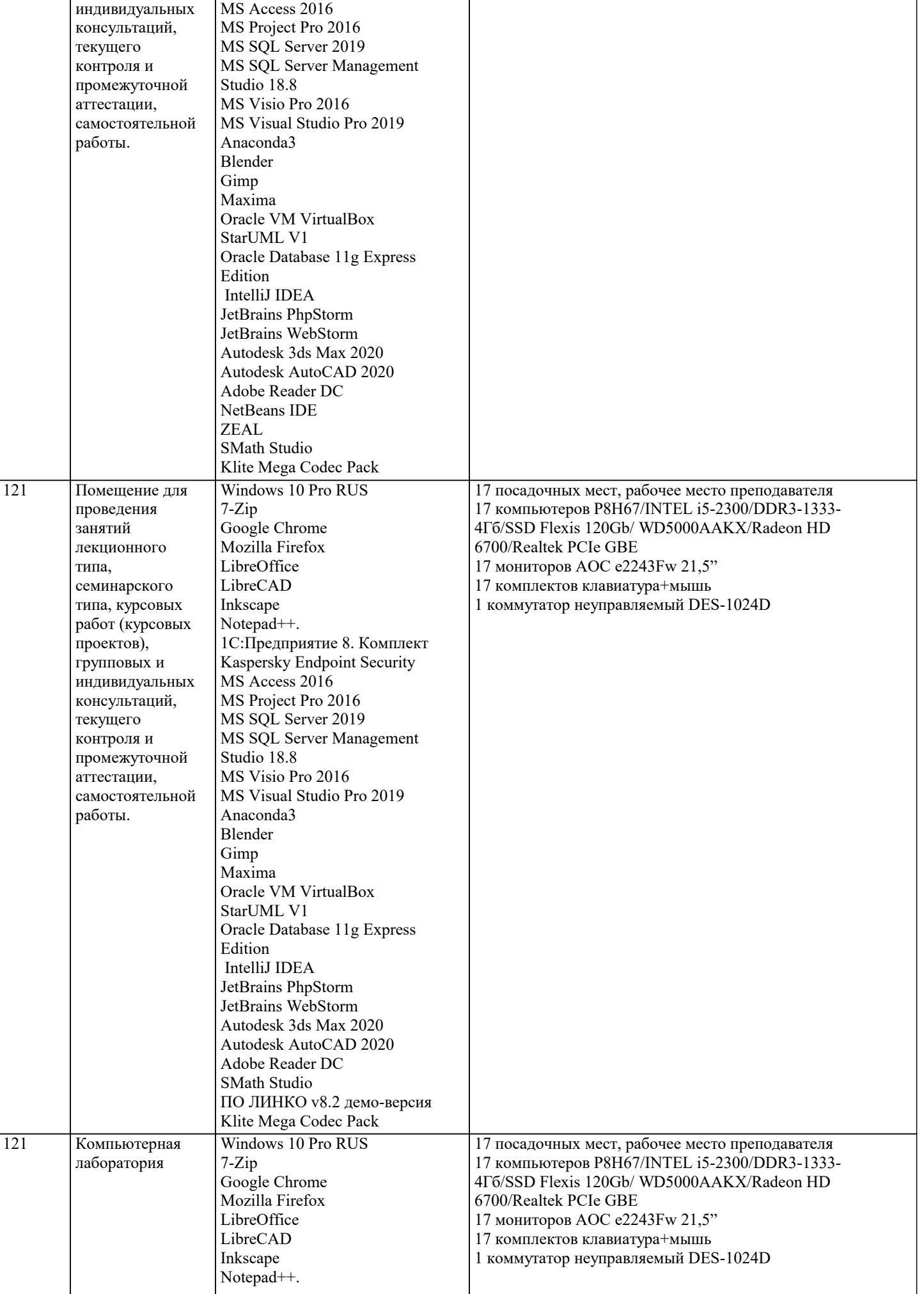

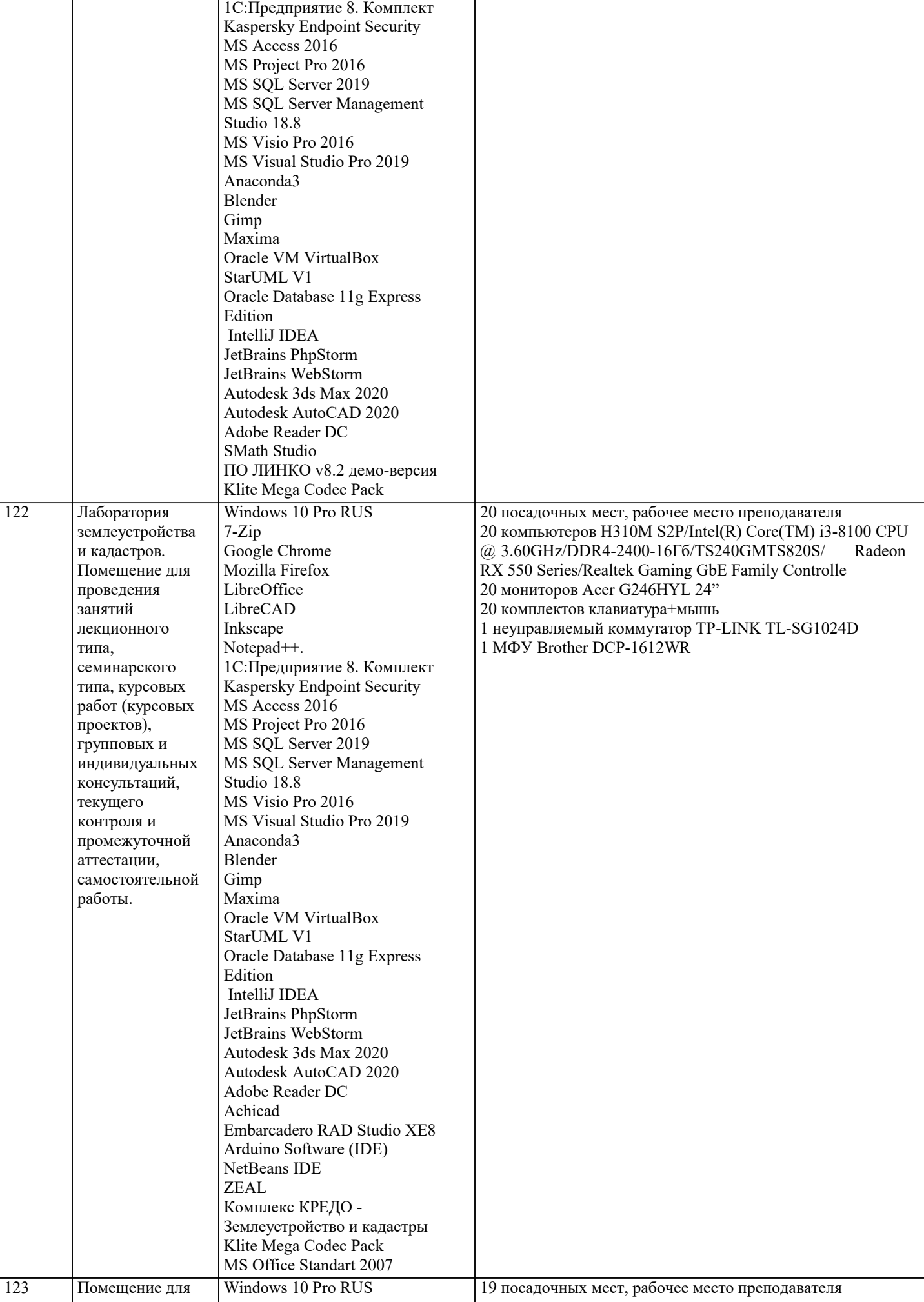

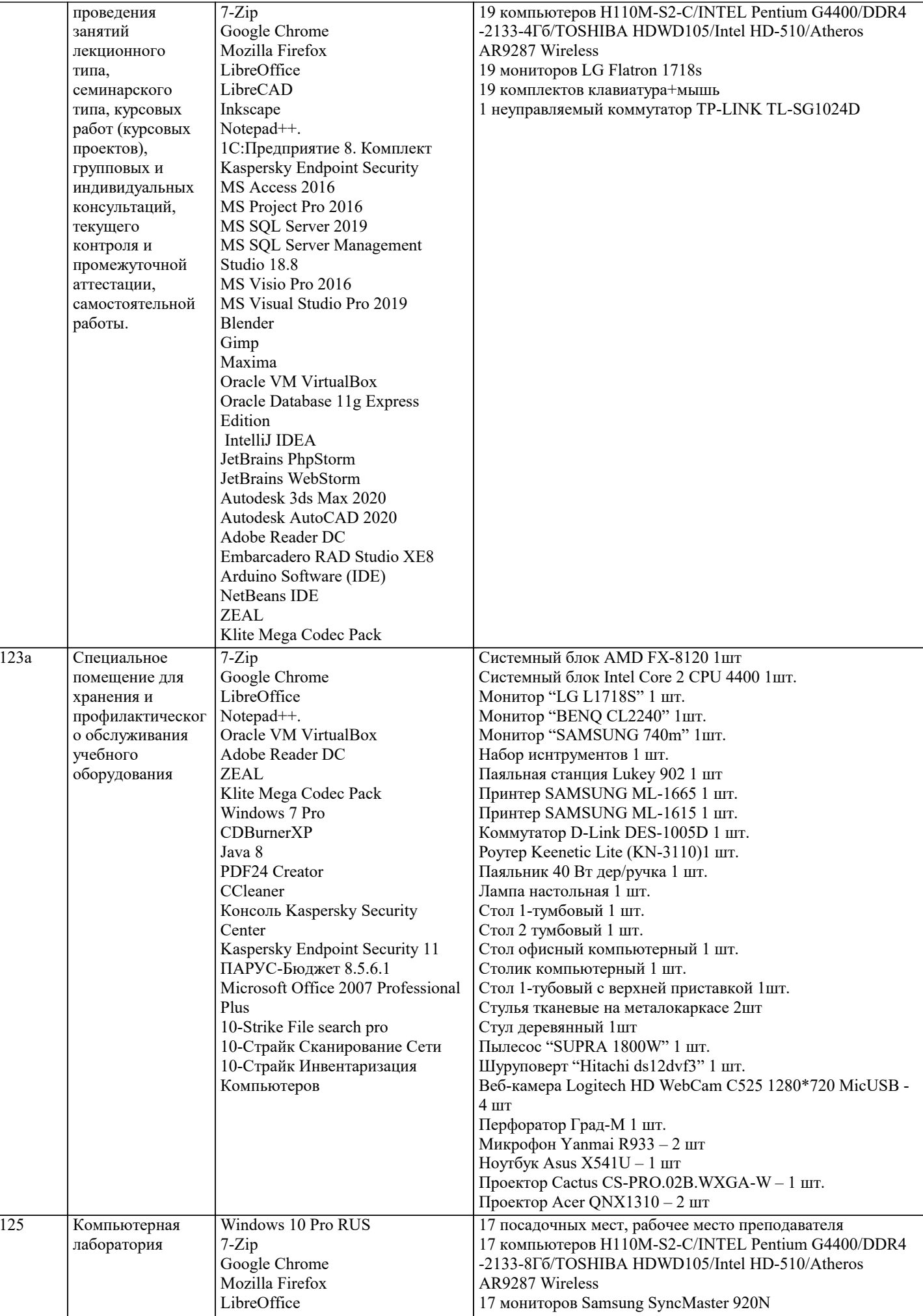

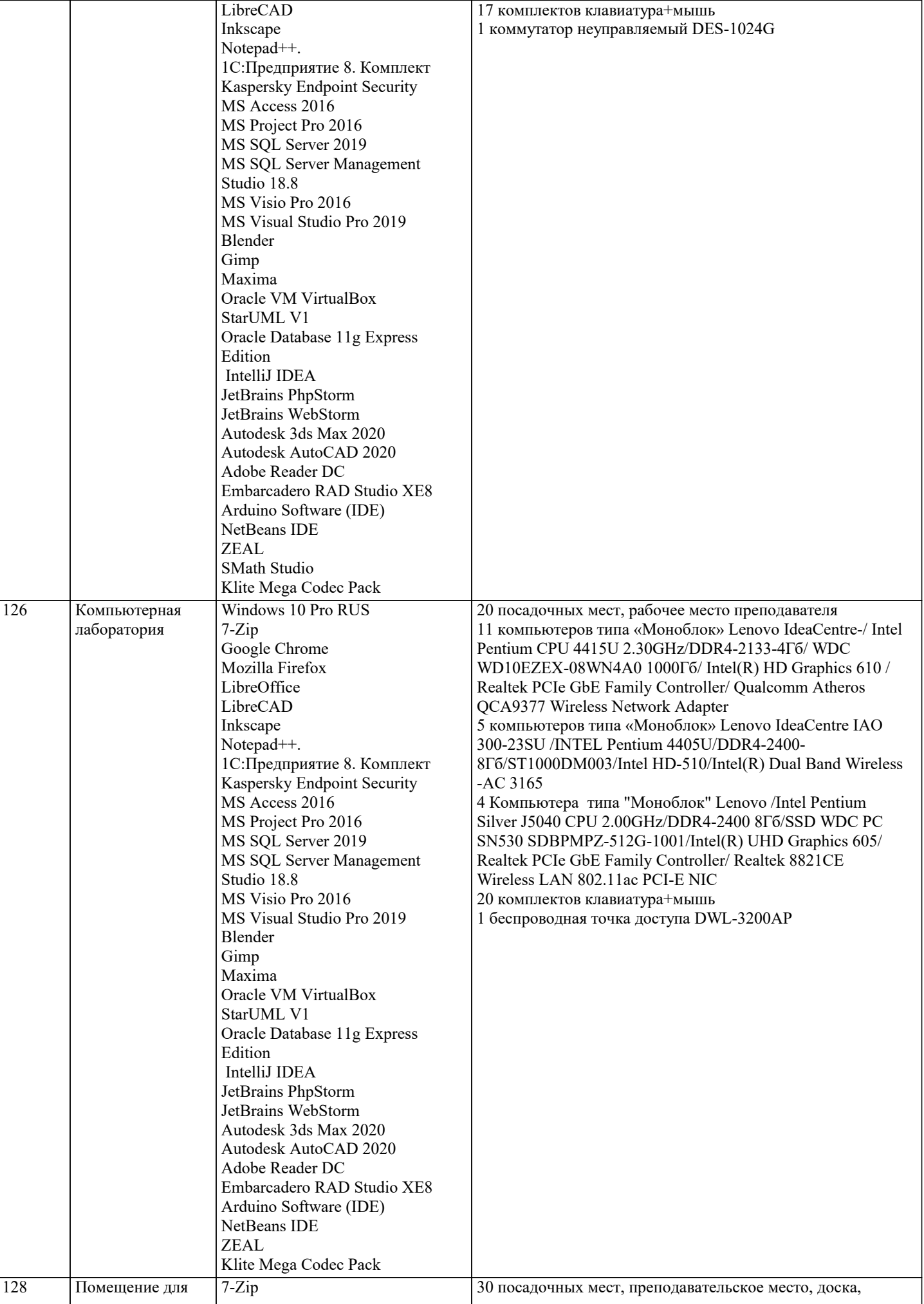

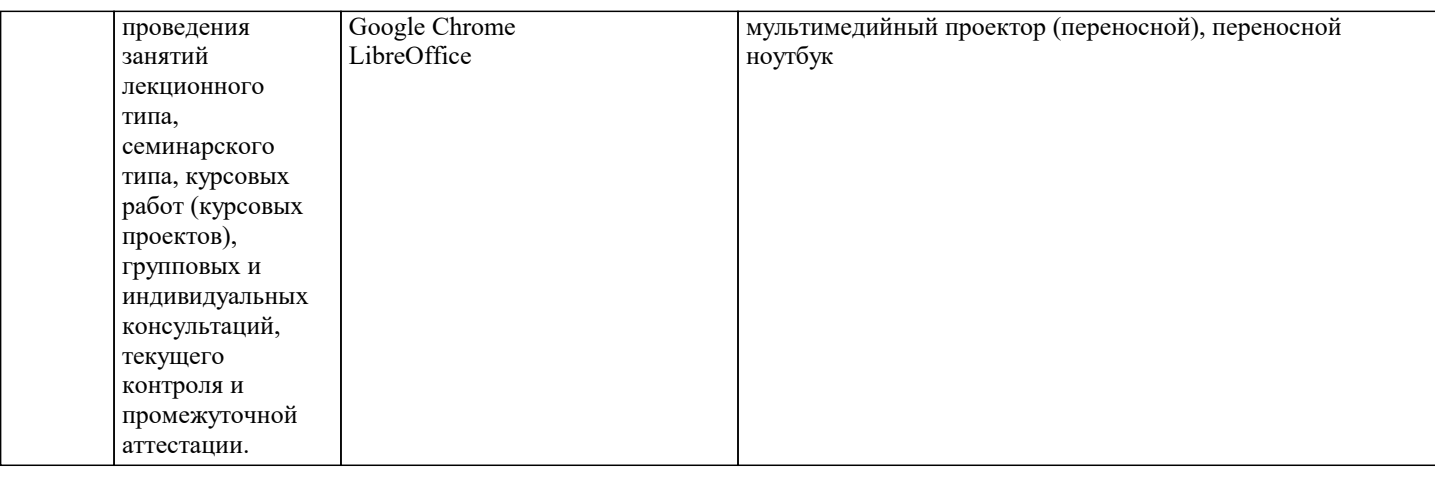

## **8. МЕТОДИЧЕСКИЕ УКАЗАНИЯ ДЛЯ ОБУЧАЮЩИХСЯ ПО ОСВОЕНИЮ ДИСЦИПЛИНЫ (МОДУЛЯ)**

В соответствии с требованиями ФГОС ВО по направлению подготовки реализация компетентностного подхода предусматривает использование в учебном процессе активных и интерактивных форм проведения занятий (разбор конкретных задач, проведение блиц-опросов, исследовательские работы) в сочетании с внеаудиторной работой с целью формирования и развития профессиональных навыков обучающихся.

Лекционные занятия дополняются ПЗ и различными формами СРС с учебной и научной литературой В процессе такой работы студенты приобретают навыки «глубокого чтения» - анализа и интерпретации текстов по методологии и методике дисциплины.

Учебный материал по дисциплине «Высокопроизводительные вычислительные системы». разделен на логически завершенные части (модули), после изучения, которых предусматривается аттестация в форме письменных тестов, контрольных работ.

Работы оцениваются в баллах, сумма которых дает рейтинг каждого обучающегося. В баллах оцениваются не только знания и навыки обучающихся, но и их творческие возможности: активность, неординарность решений поставленных проблем. Каждый модуль учебной дисциплины включает обязательные виды работ – лекции, ПЗ, различные виды СРС (выполнение домашних заданий по решению задач, подготовка к лекциям и практическим занятиям).

Форма текущего контроля знаний – работа студента на практическом занятии, опрос. Форма промежуточных аттестаций – контрольная работа в аудитории, домашняя работа. Итоговая форма контроля знаний по модулям – контрольная работа с задачами по материалу модуля.

Методические указания по выполнению всех видов учебной работы размещены в электронной образовательной среде академии.

Методические указания и материалы по видам учебных занятий по дисциплине:

Вид учебных занятий, работ - Организация деятельности обучающегося Лекция - Написание конспекта лекций: кратко, схематично, последовательно фиксировать основные положения, выводы, формулировки, обобщения, отмечать важные мысли, выделять ключевые слова, термины. Проверка терминов, понятий с помощью энциклопедий, словарей, справочников с выписыванием толкований в тетрадь. Обозначить вопросы, термины, материал, который вызывает

трудности, попытаться найти ответ в рекомендуемой литературе, если самостоятельно не удаётся разобраться в материале, необходимо сформулировать вопрос и задать преподавателю на консультации, на практическом занятии.

Практические занятия - Конспектирование источников. Работа с конспектом лекций, подготовка ответов к контрольным вопросам, просмотр рекомендуемой литературы, работа с текстом. Выполнение практических задач в инструментальных средах. Выполнение проектов. Решение расчётно-графических заданий, решение задач по алгоритму и др.

Самостоятельная работа - Знакомство с основной и дополнительной литературой, включая справочные издания, зарубежные источники, конспект основных положений, терминов, сведений, требующихся для запоминания и являющихся основополагающими в этой теме. Составление аннотаций к прочитанным литературным источникам и др.

## **9. МЕТОДИЧЕСКИЕ УКАЗАНИЯ ОБУЧАЮЩИМСЯ ПО ВЫПОЛНЕНИЮ САМОСТОЯТЕЛЬНОЙ РАБОТЫ**

Основными задачами самостоятельной работы студентов, являются: во–первых, продолжение изучения дисциплины в домашних условиях по программе, предложенной преподавателем; во–вторых, привитие студентам интереса к технической и математической литературе, инженерному делу. Изучение и изложение информации, полученной в результате изучения научной литературы и практических материалов, предполагает развитие у студентов как владения навыками устной речи, так и способностей к четкому письменному изложению материала.

Основной формой контроля за самостоятельной работой студентов являются практические занятия, а также еженедельные консультации преподавателя.

Практические занятия – наиболее подходящее место для формирования умения применять полученные знания в практической деятельности.

При подготовке к практическим занятиям следует соблюдать систематичность и последовательность в работе. Необходимо сначала внимательно ознакомиться с содержанием плана практических занятий. Затем, найти в учебной литературе соответствующие разделы и прочитать их. Осваивать изучаемый материал следует по частям. После изучения какой-либо темы или ее отдельных разделов необходимо полученные знания привести в систему, связать воедино весь проработанный материал.

При подведении итогов самостоятельной работы преподавателем основное внимание должно уделяться разбору и оценке

лучших работ, анализу недостатков. По предложению преподавателя студент может изложить содержание выполненной им письменной работы на практических занятиях